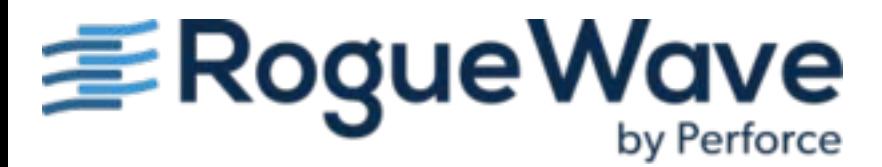

## **CSNL to CNL Cross Reference**

4

i.

In order to best match the ecosystem and rules of their language, each IMSL product uses different naming conventions and function breakdowns. Because of this, when looking to migrate from one IMSL product to another, it can be cumbersome to figure out how each IMSL usage maps between the products. In this document, we will look at how functionality can be mapped during a common migration: C# Numerical Library to C Numerical Library.

Because of the previously mentioned differences between each of the IMSL products, there are a few important things to take note of before continuing:

- IMSL C functions are split across two libraries, C/Math and C/Stat. The prefix for C/Math functions is imsl\_, and the prefix for C/Stat functions is imsls\_.
- IMSL C# is implemented using double precision.
- For more details on IMSL C naming conventions, see the [C/Math](https://docs.roguewave.com/en/imsl/c/current/html/cnlmath/index.html#page/CNLMath%2Fcmpreface.03.05.html%23) or [C/Stat](https://docs.roguewave.com/en/imsl/c/current/html/cnlstat/index.html#page/CNL%2520Stat%2Fcspreface.03.05.html%23) documentation.

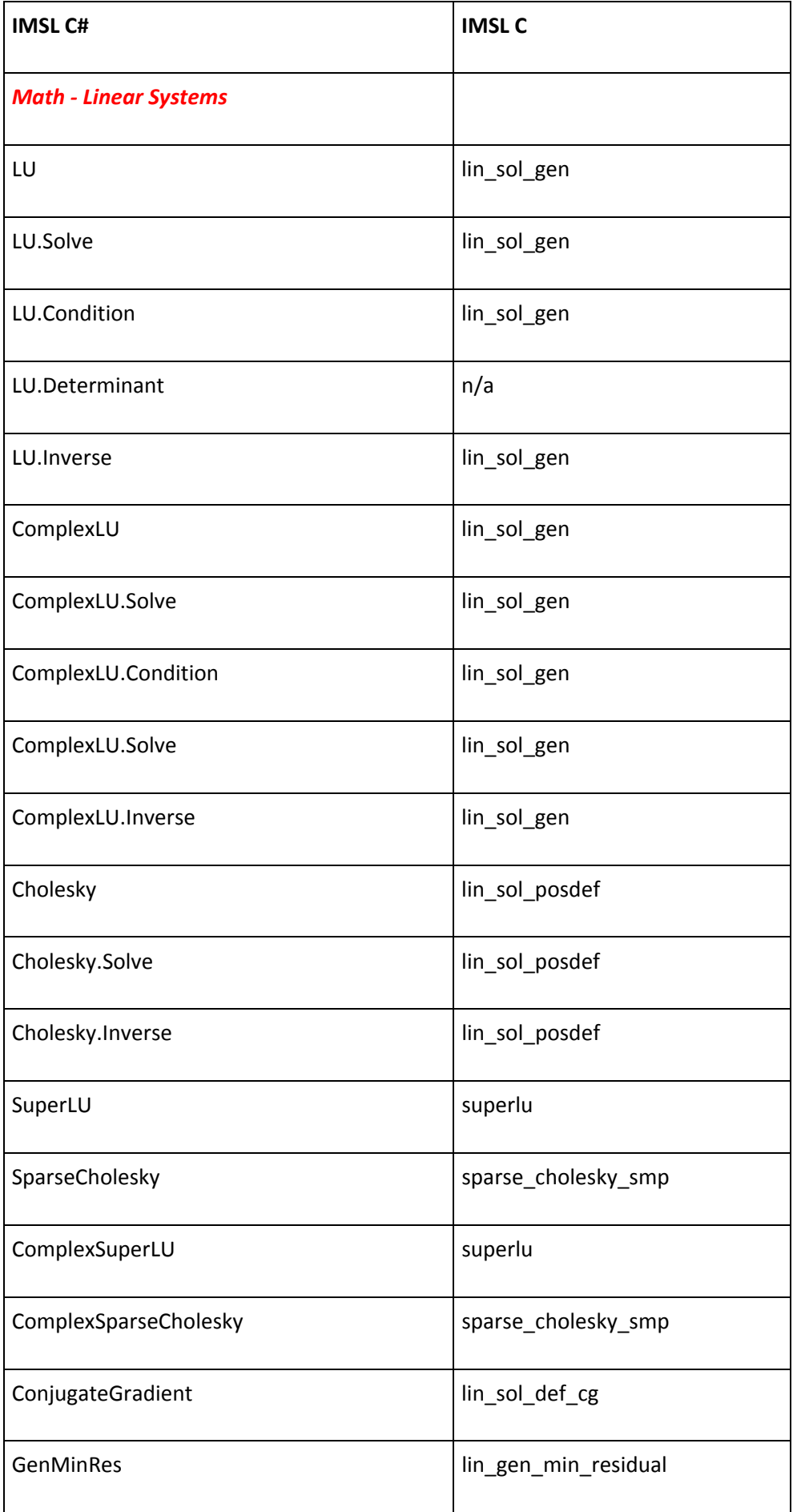

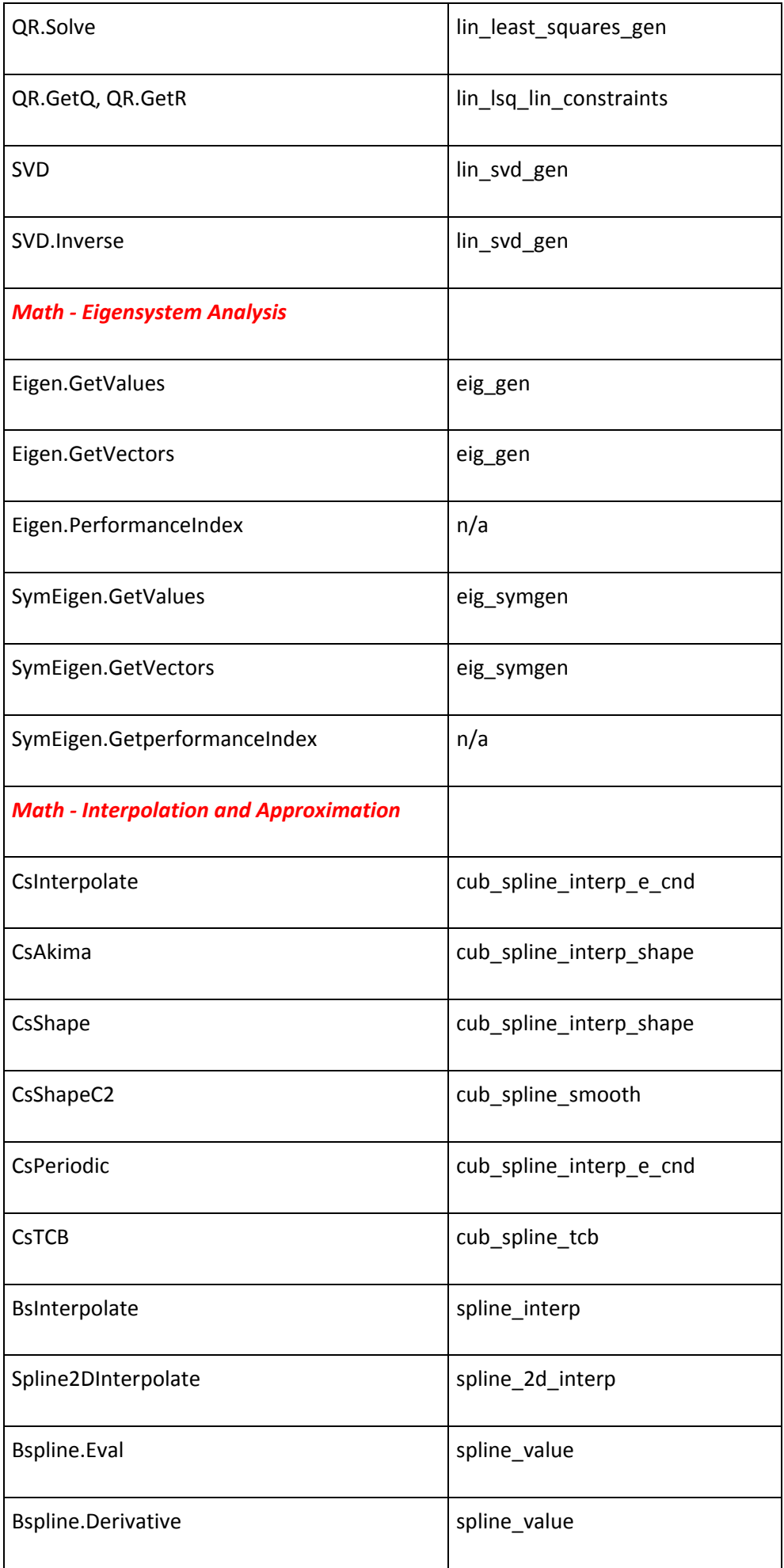

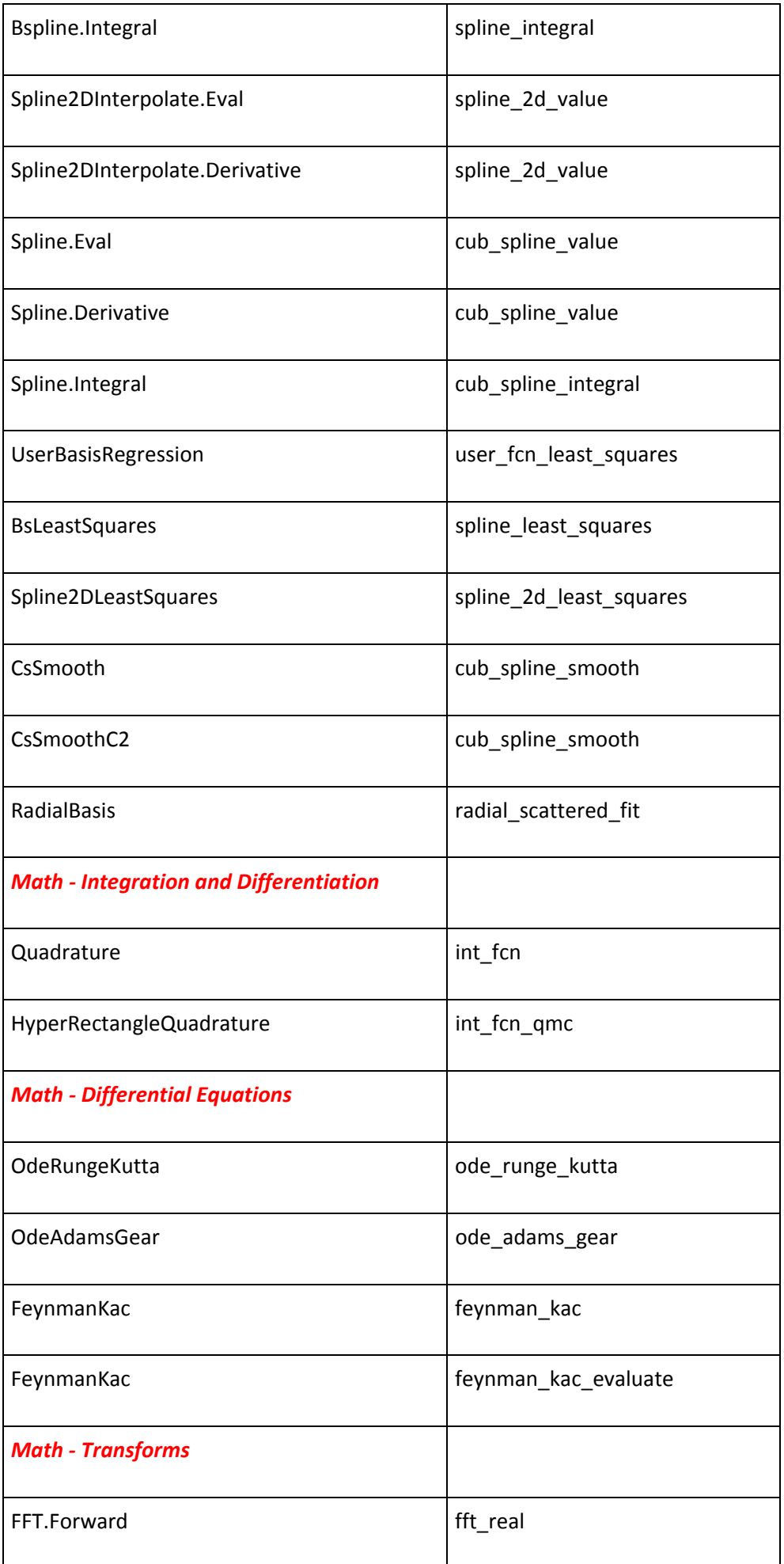

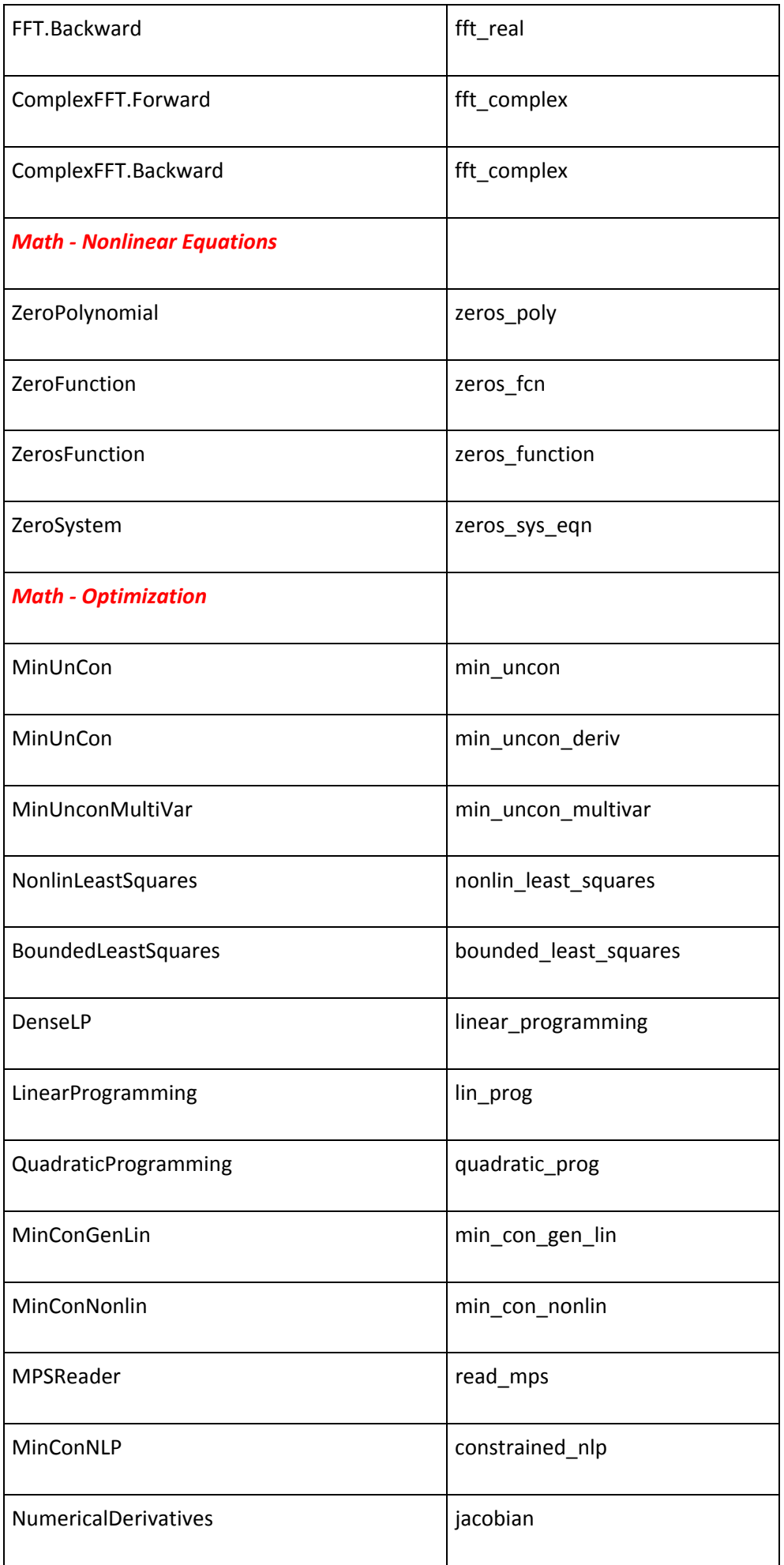

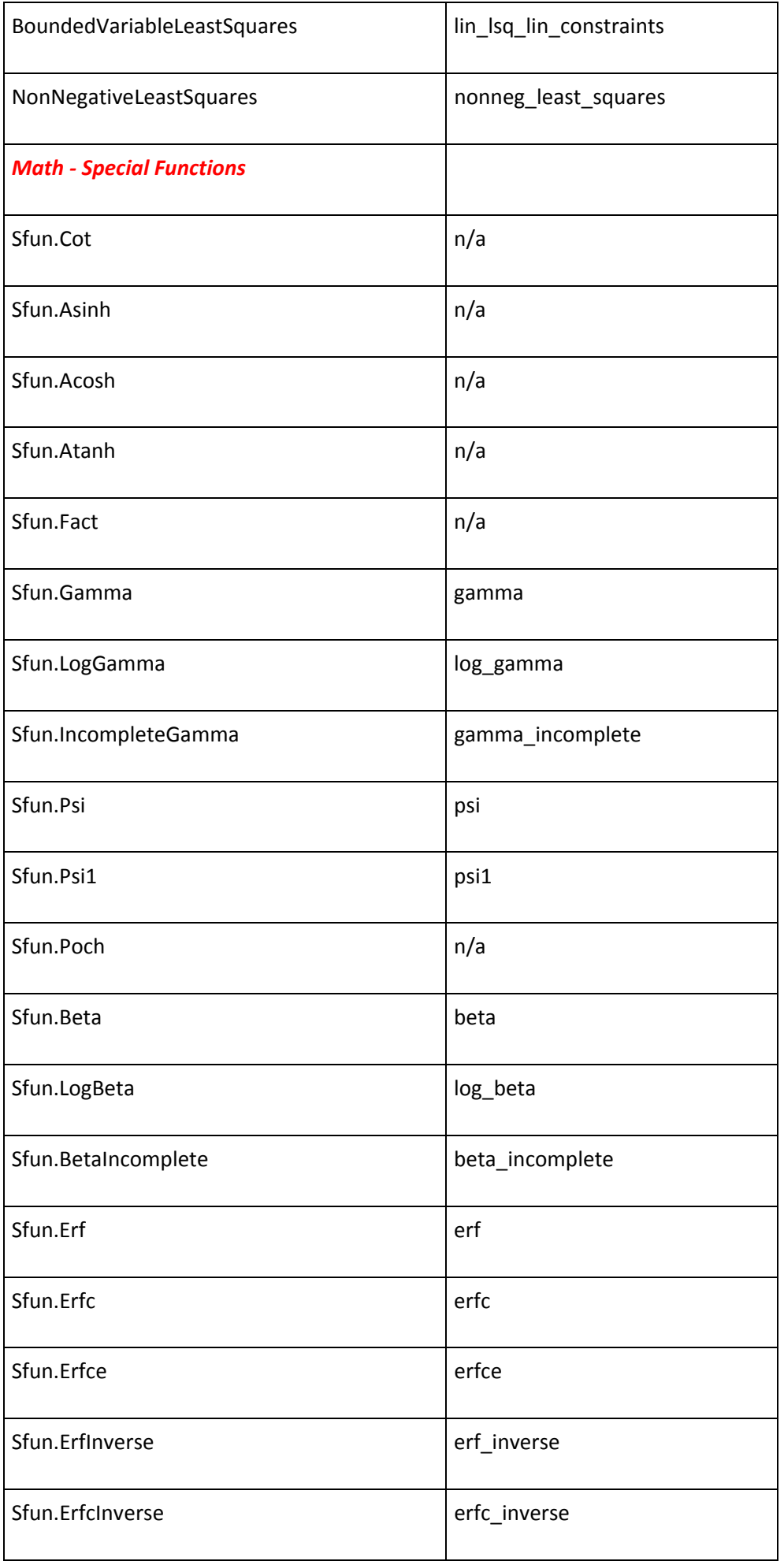

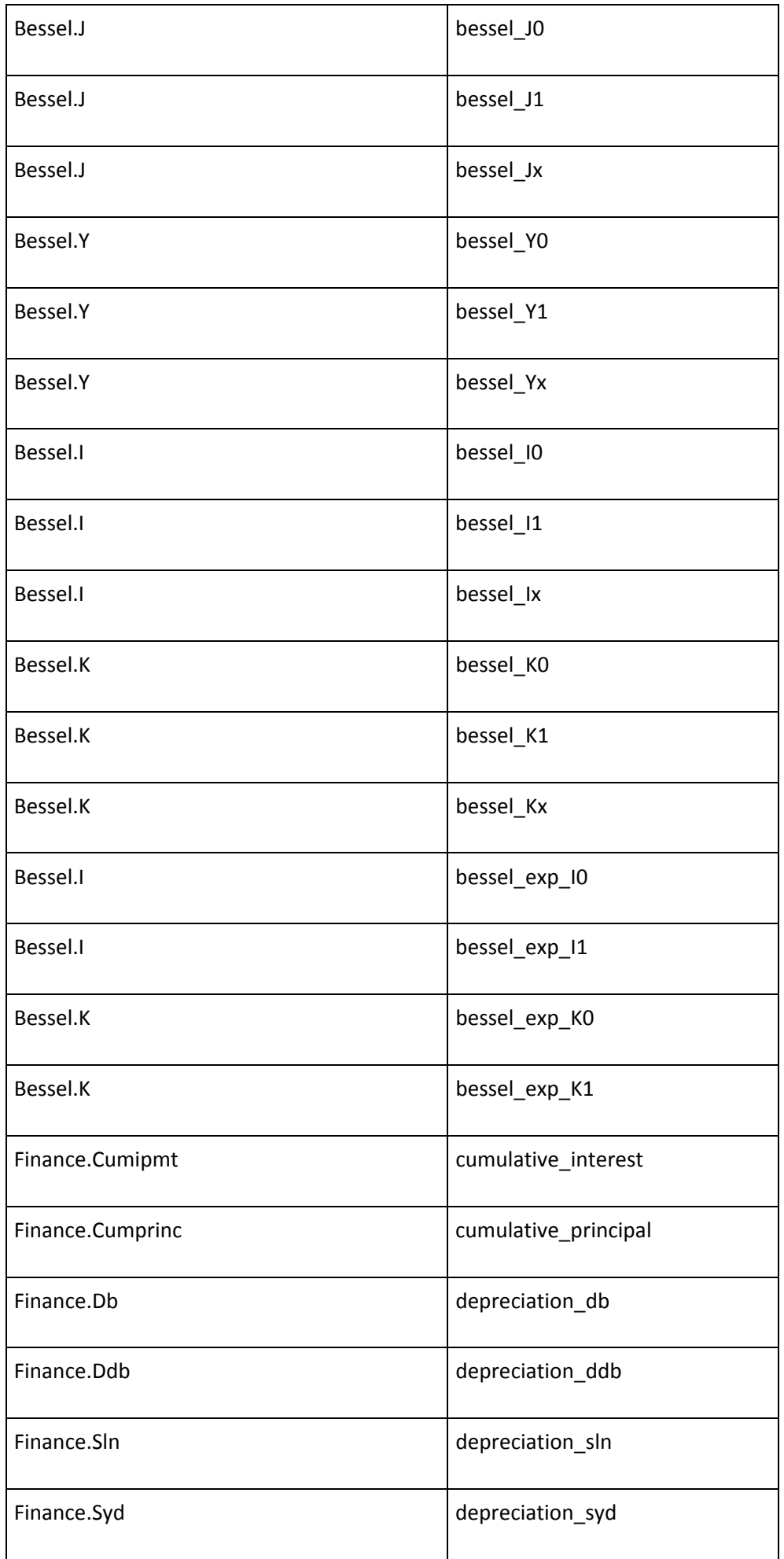

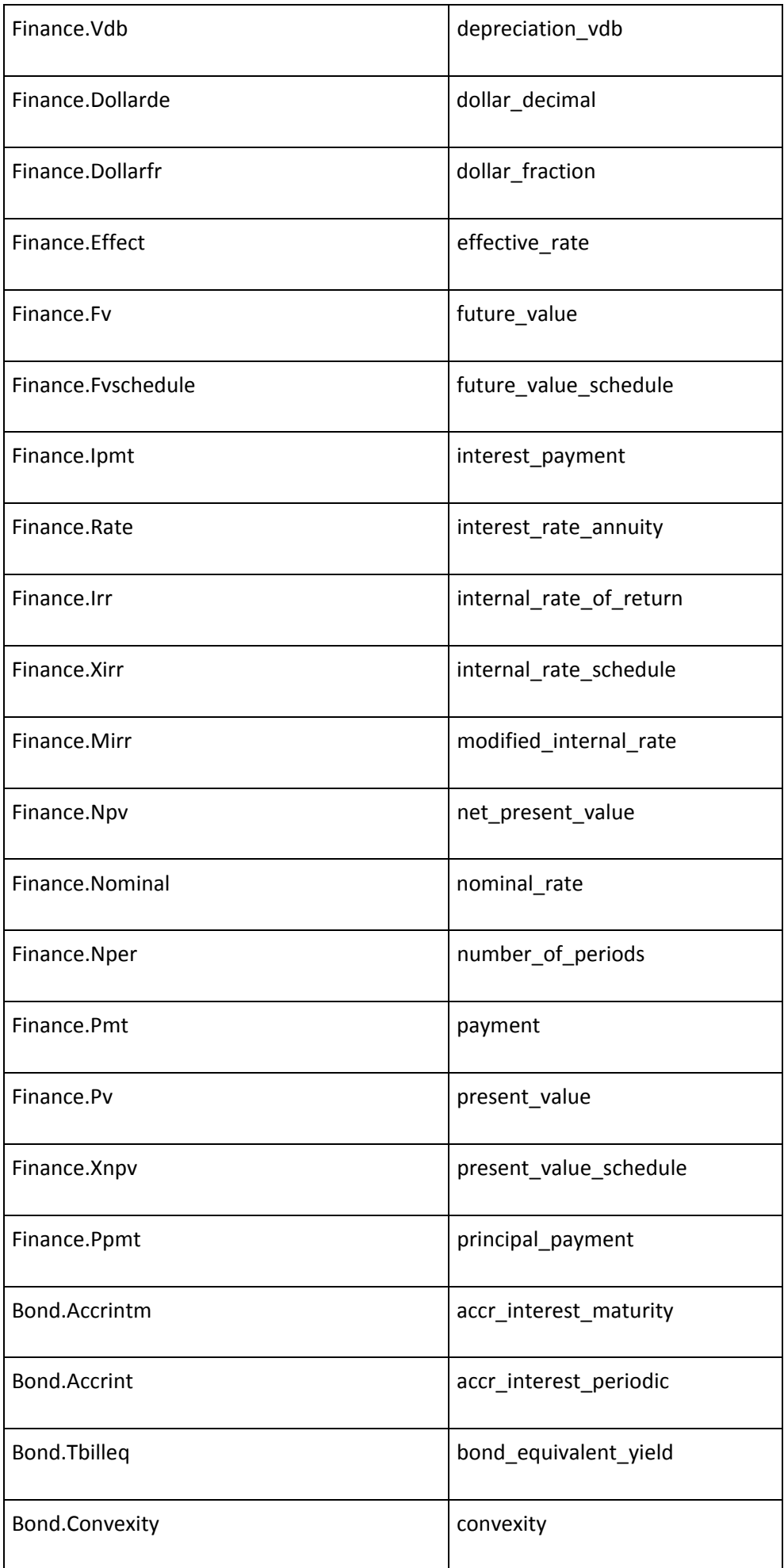

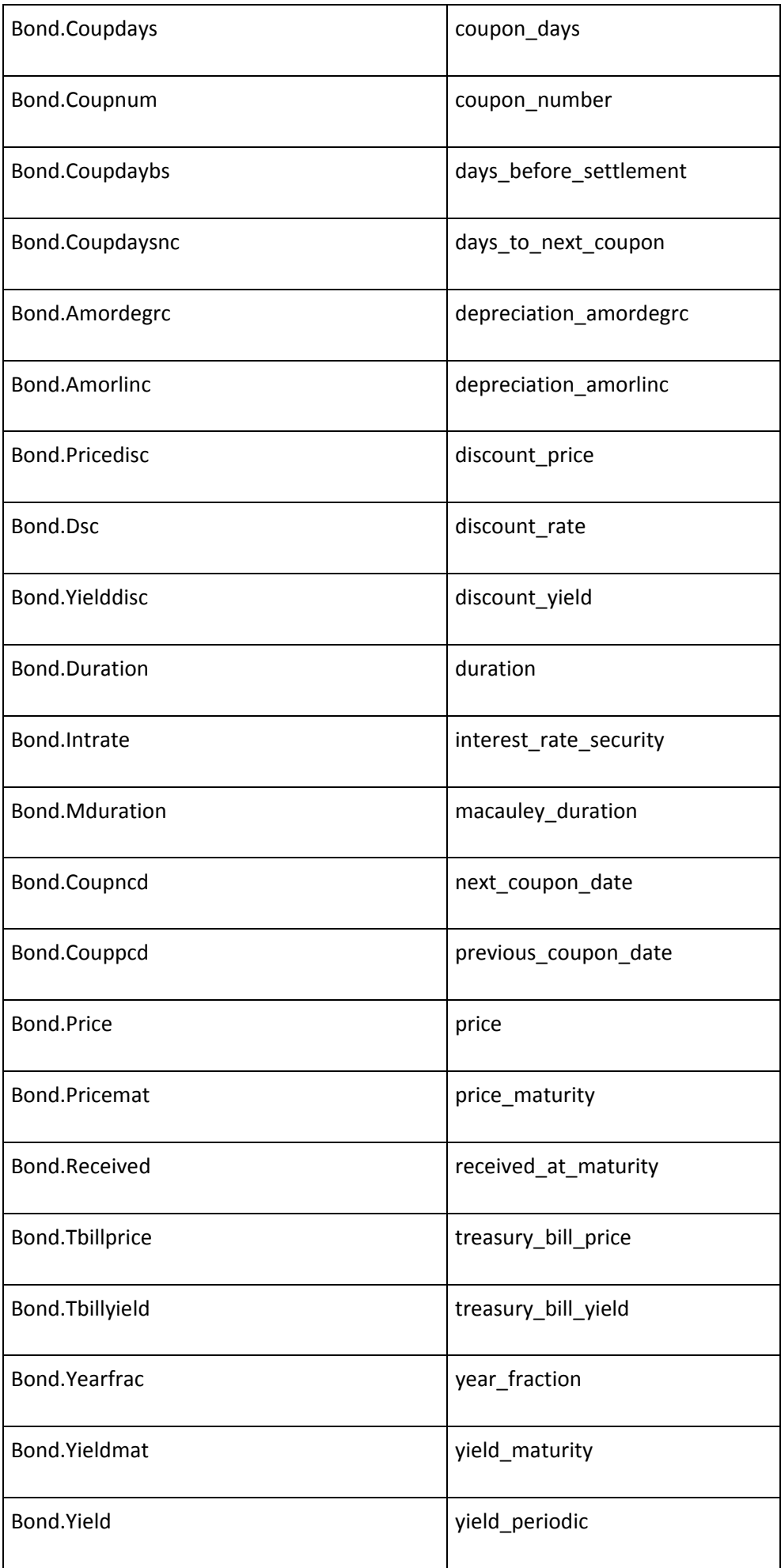

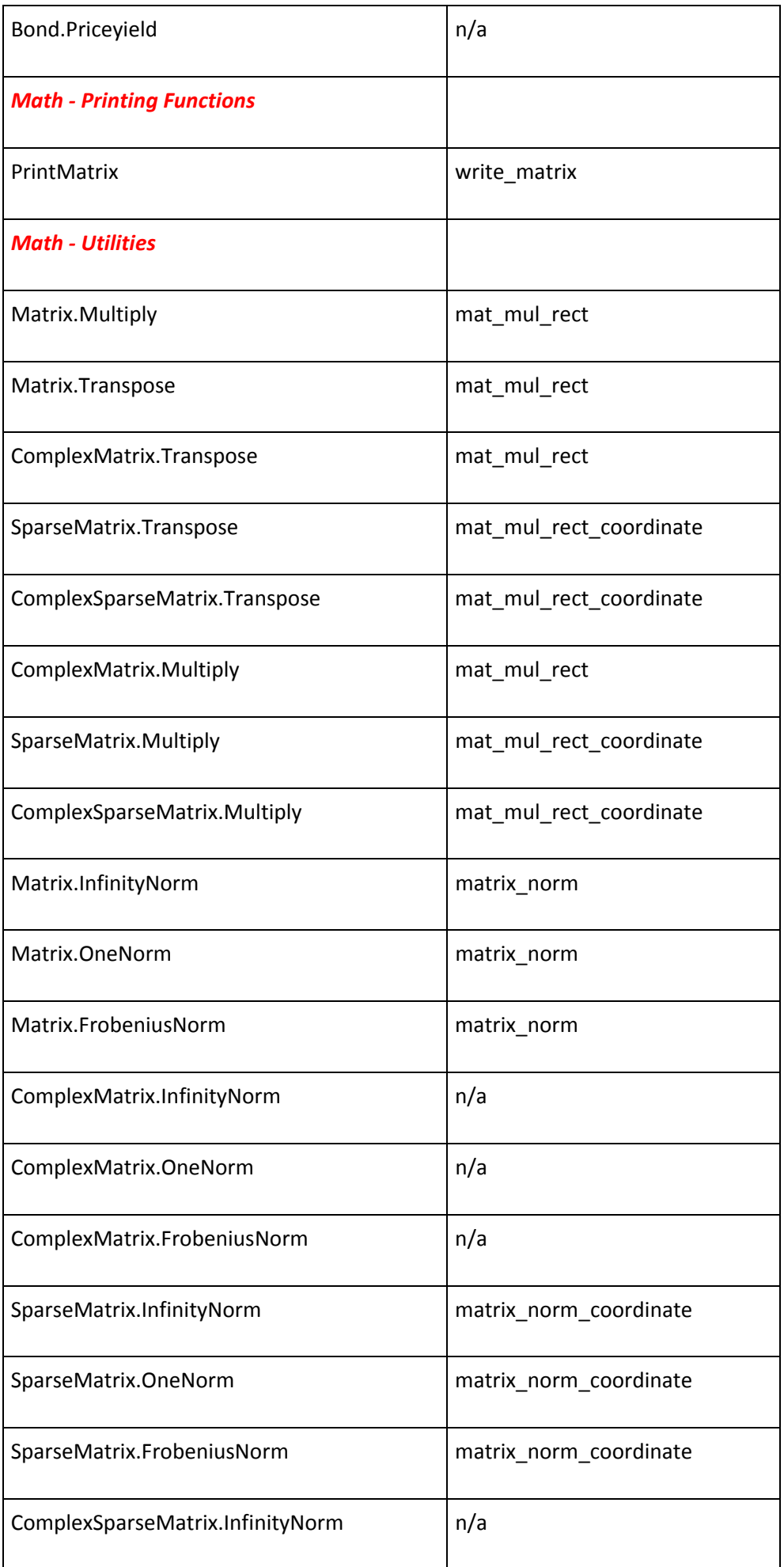

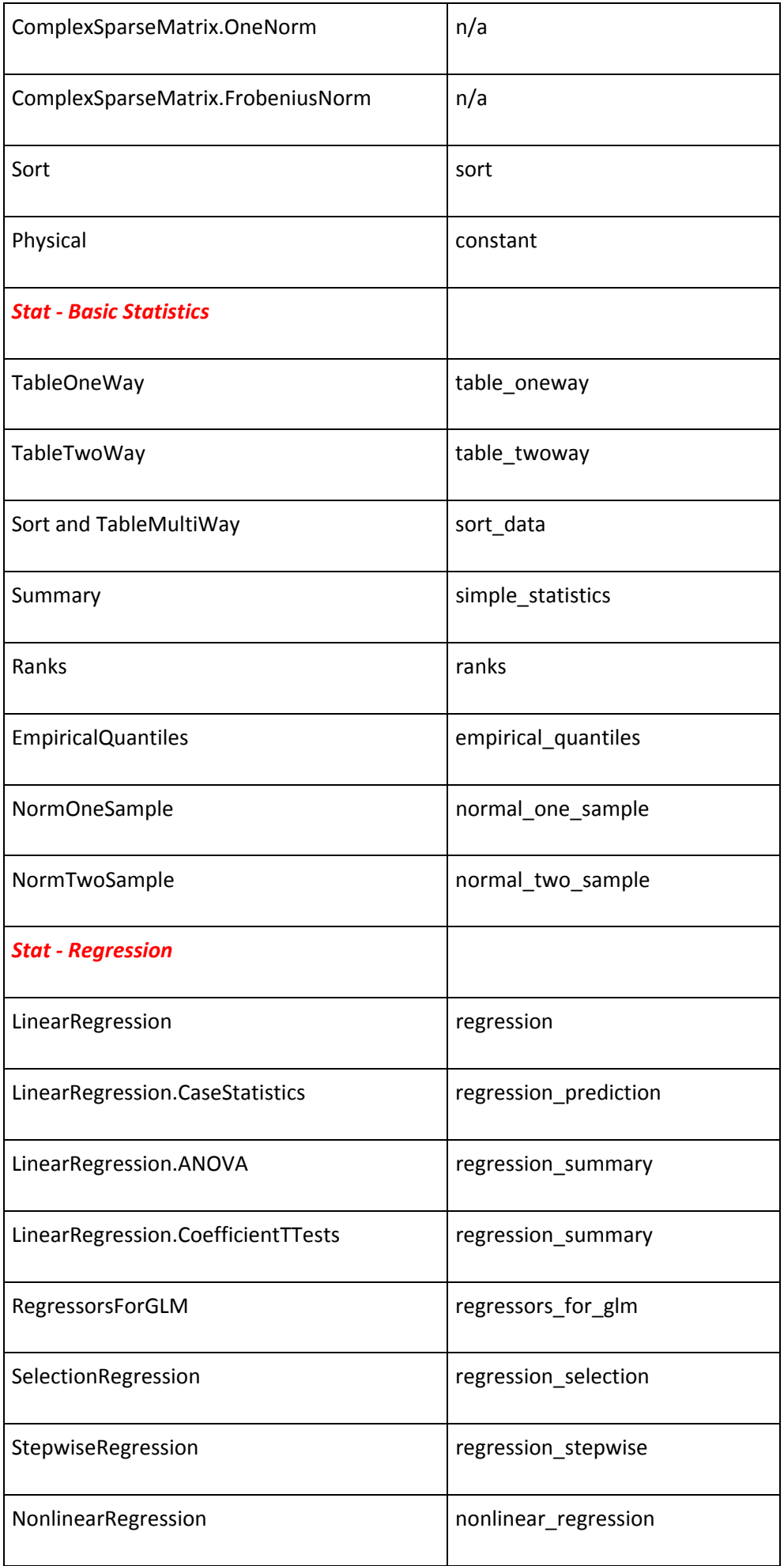

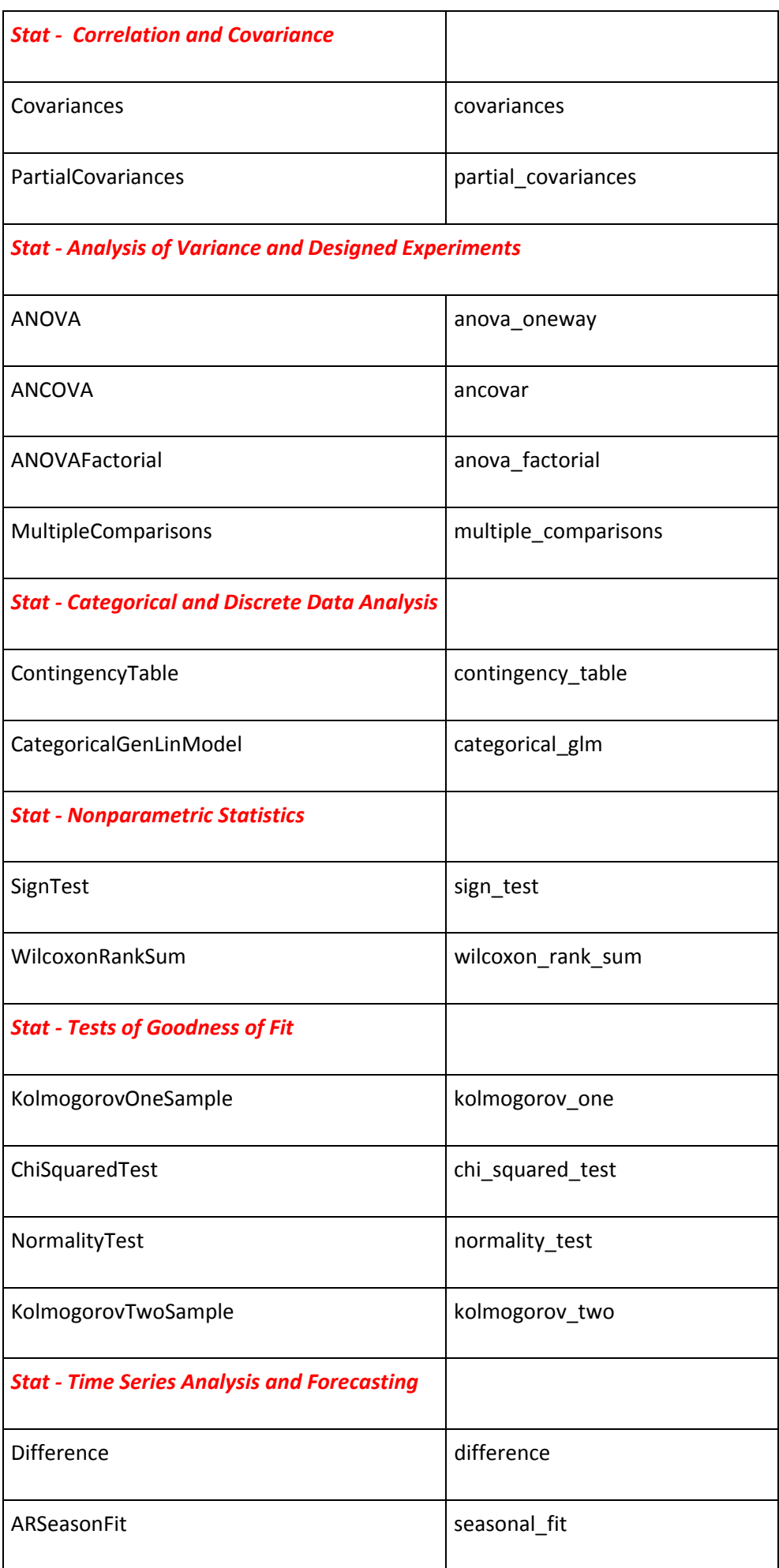

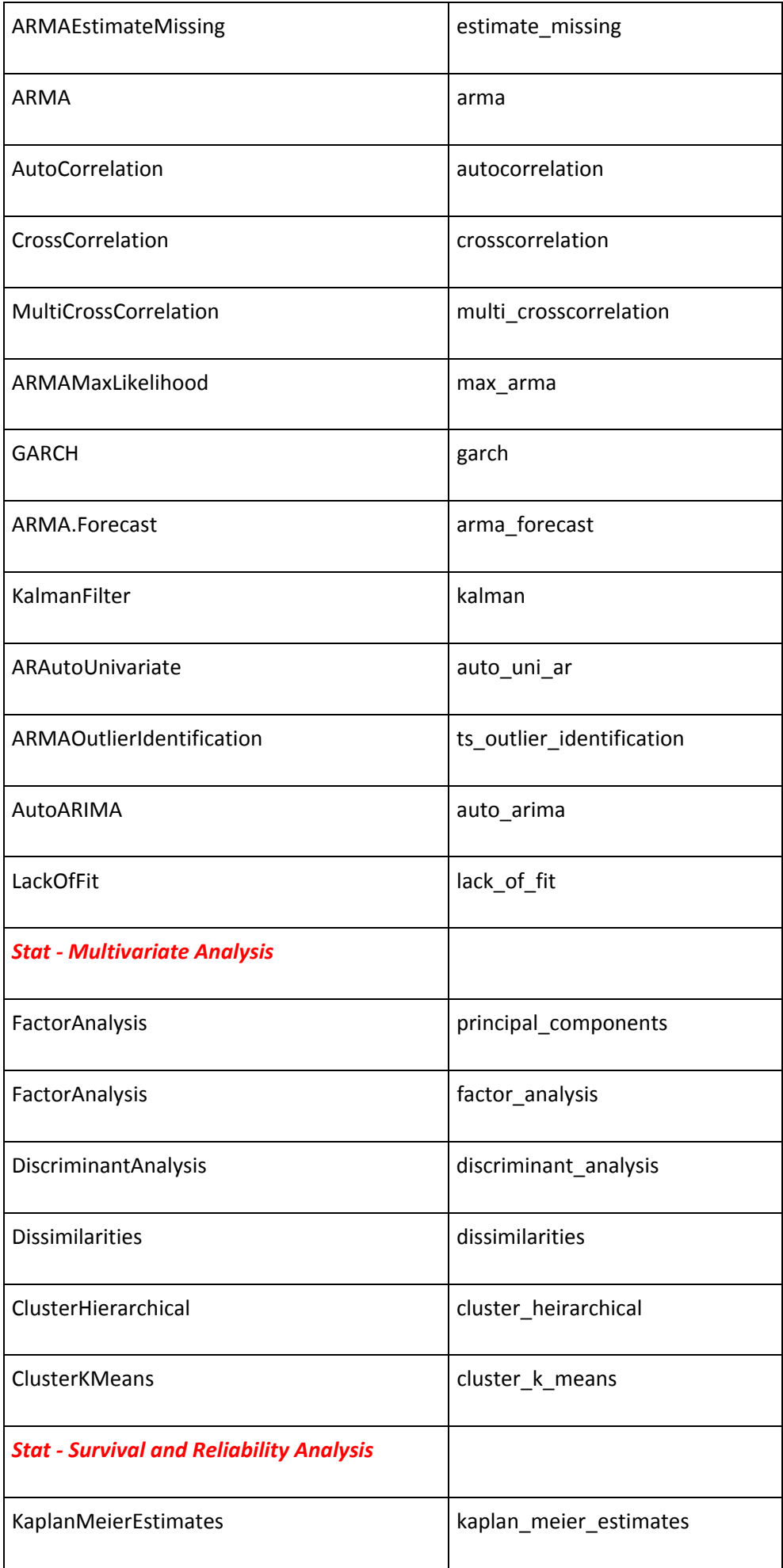

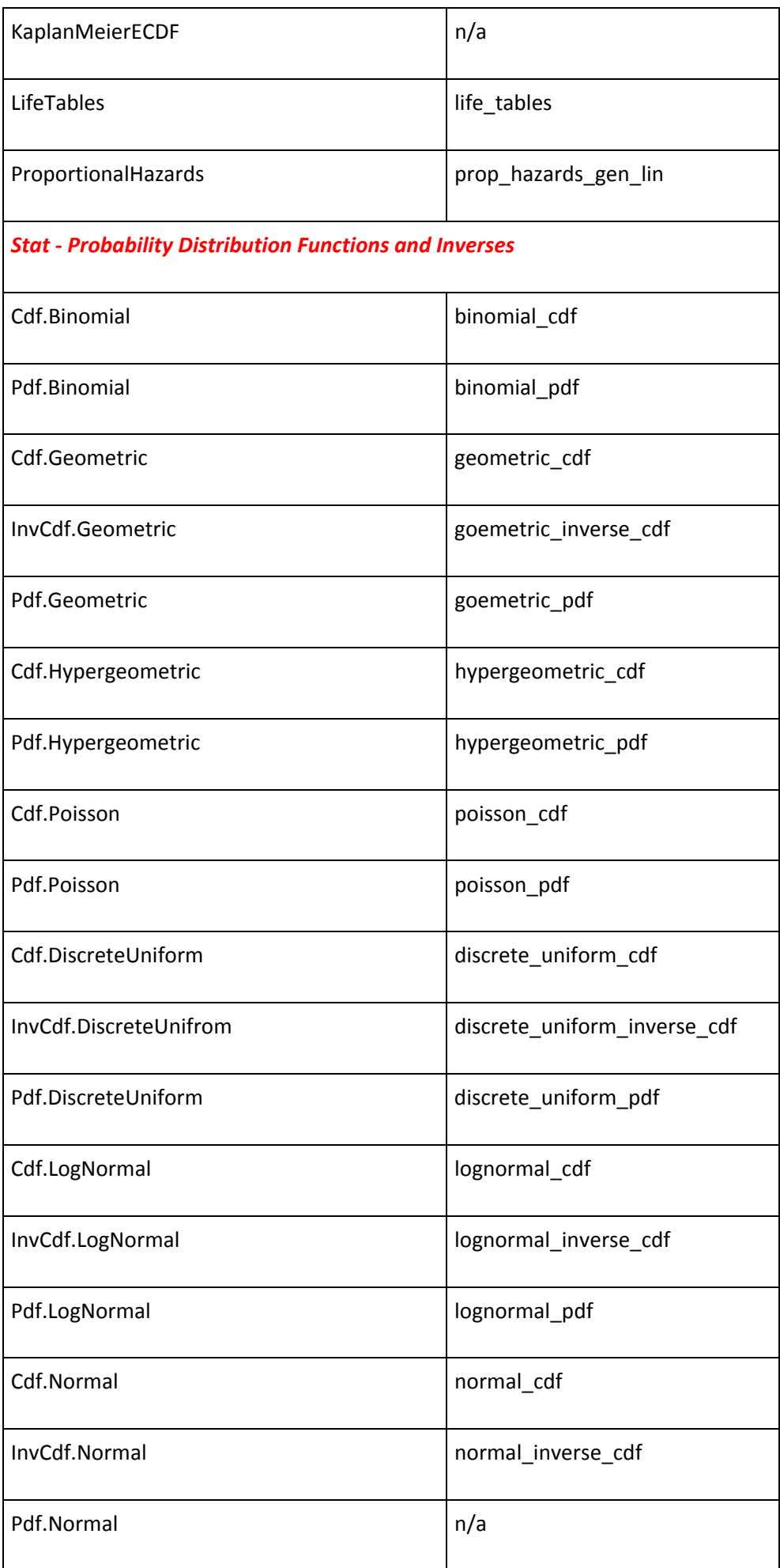

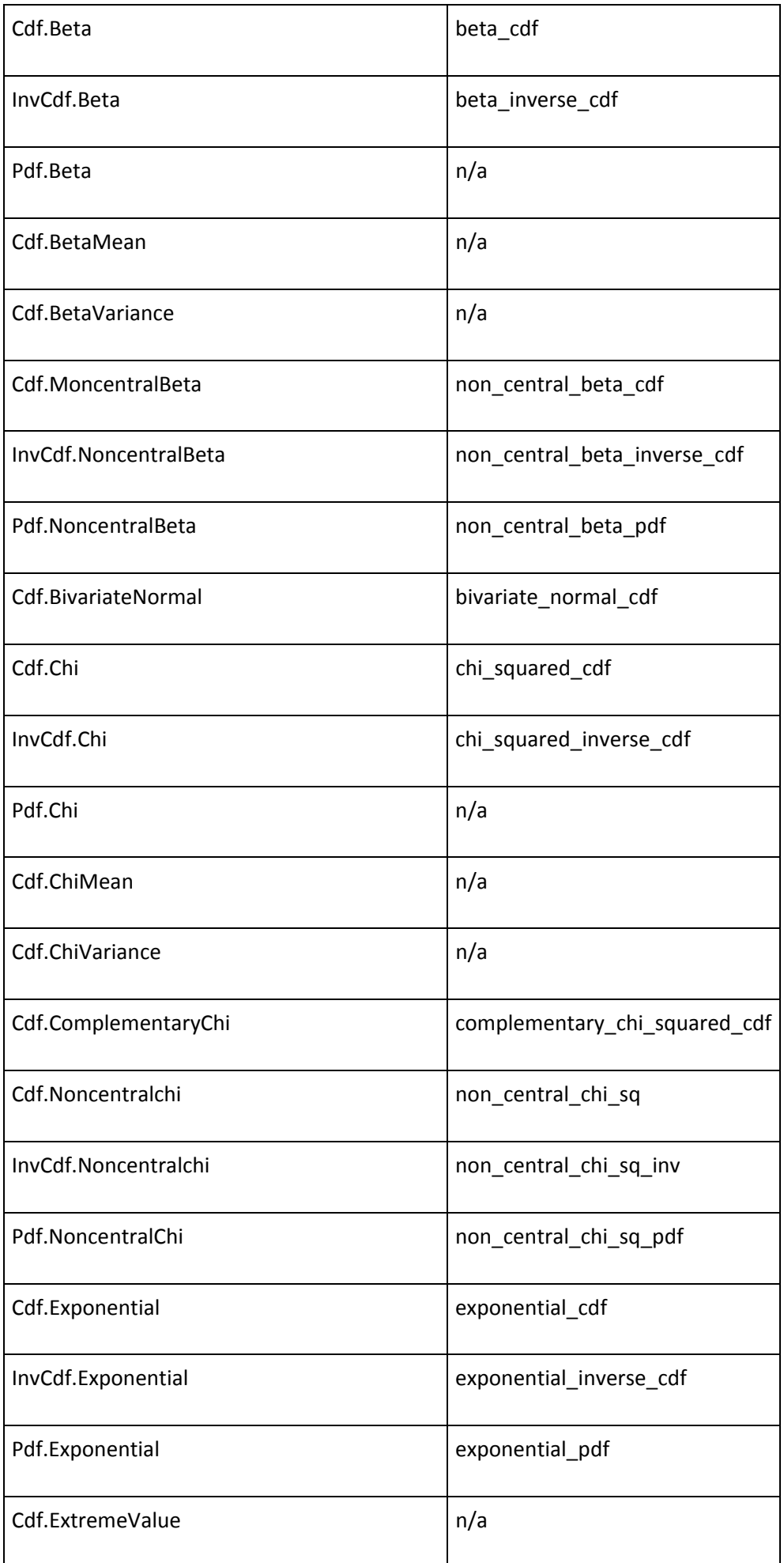

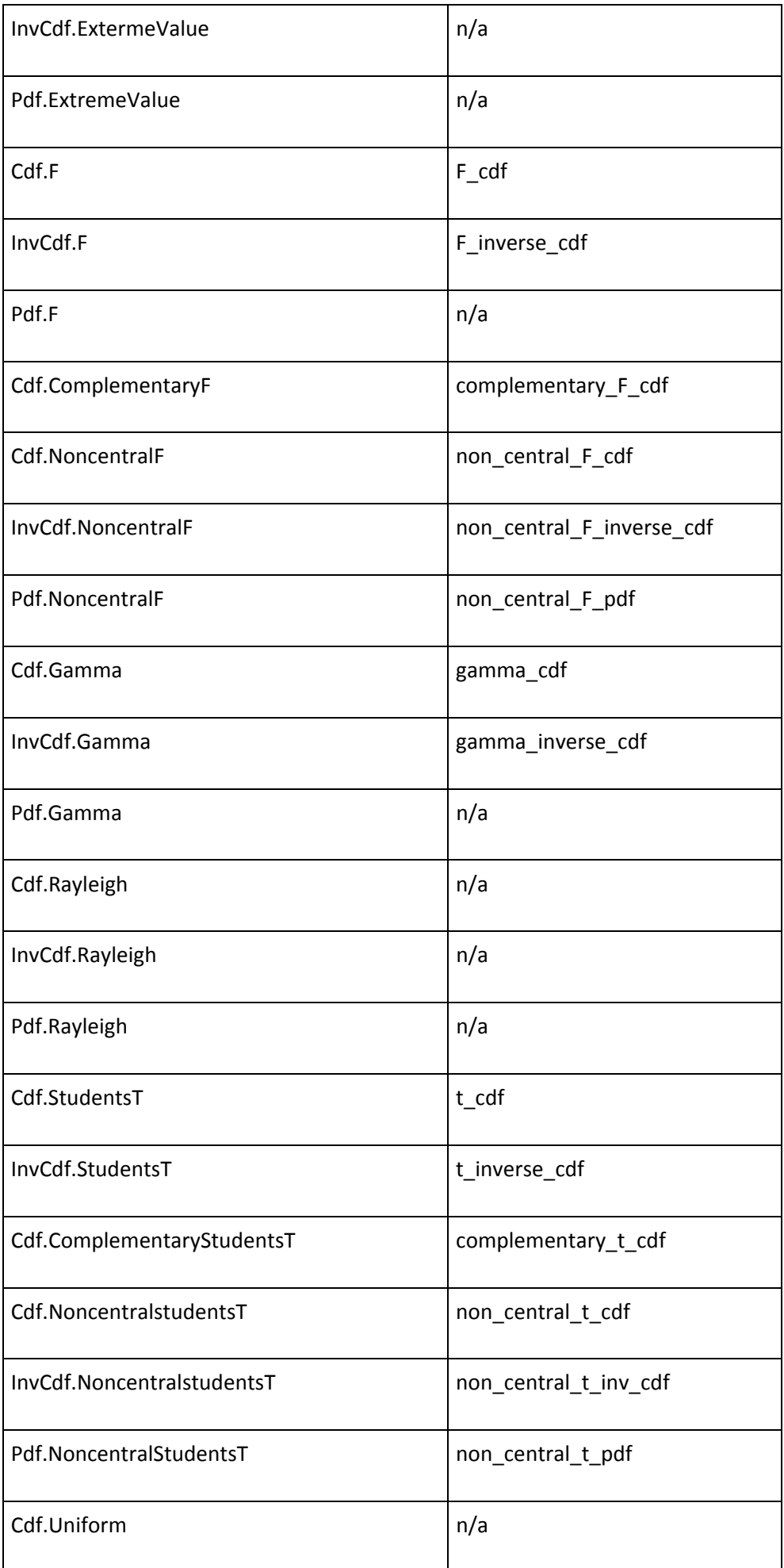

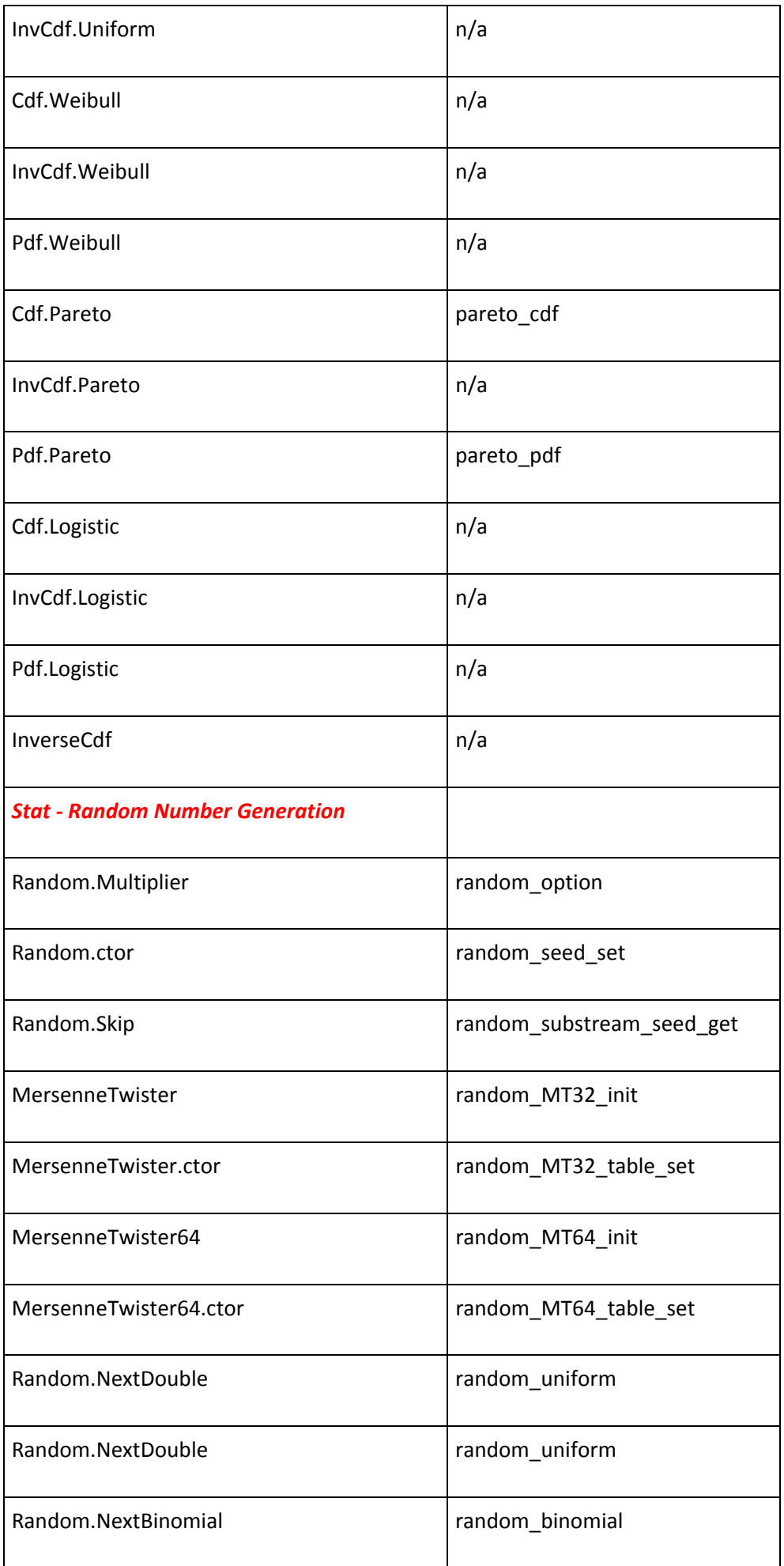

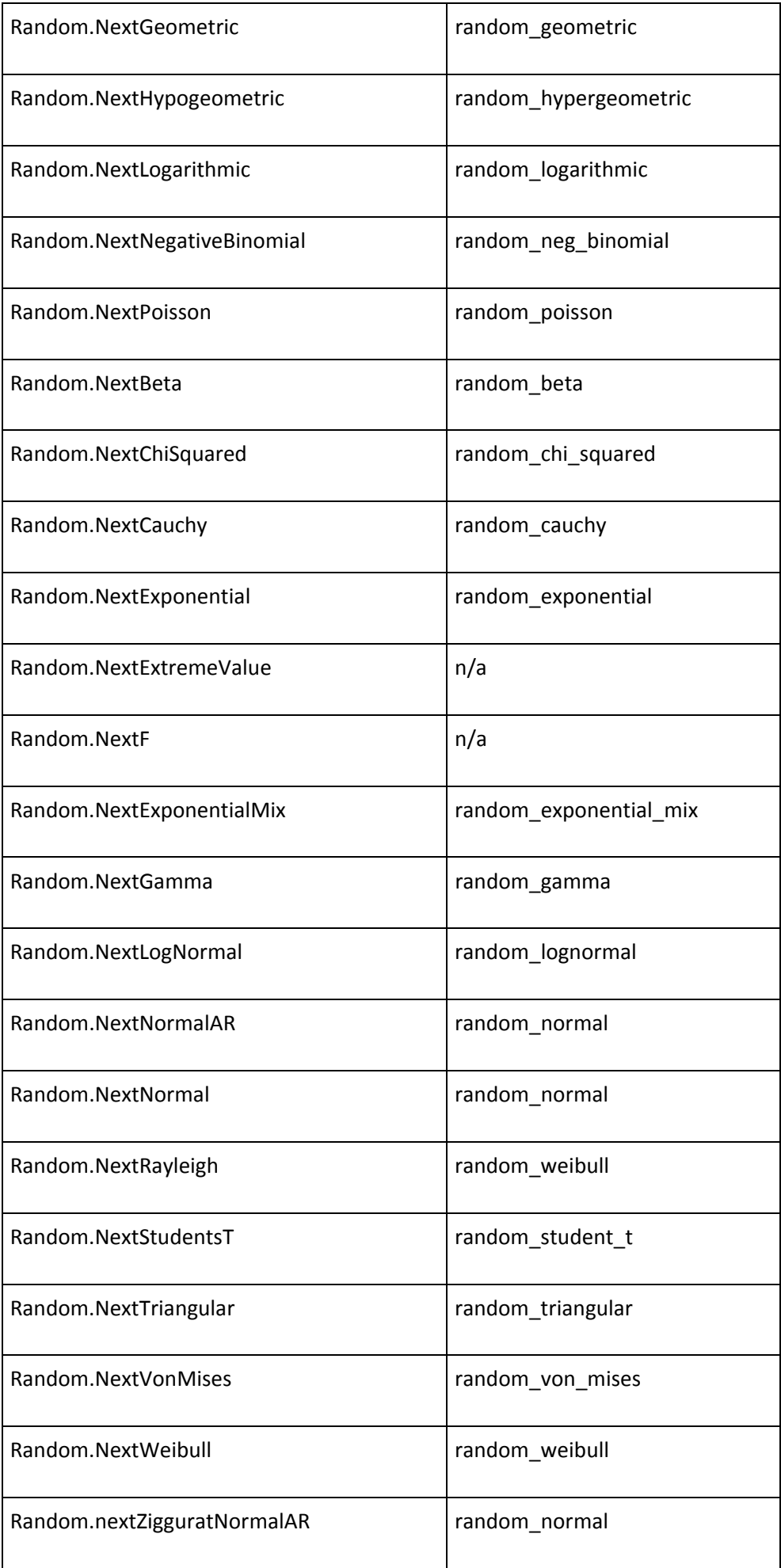

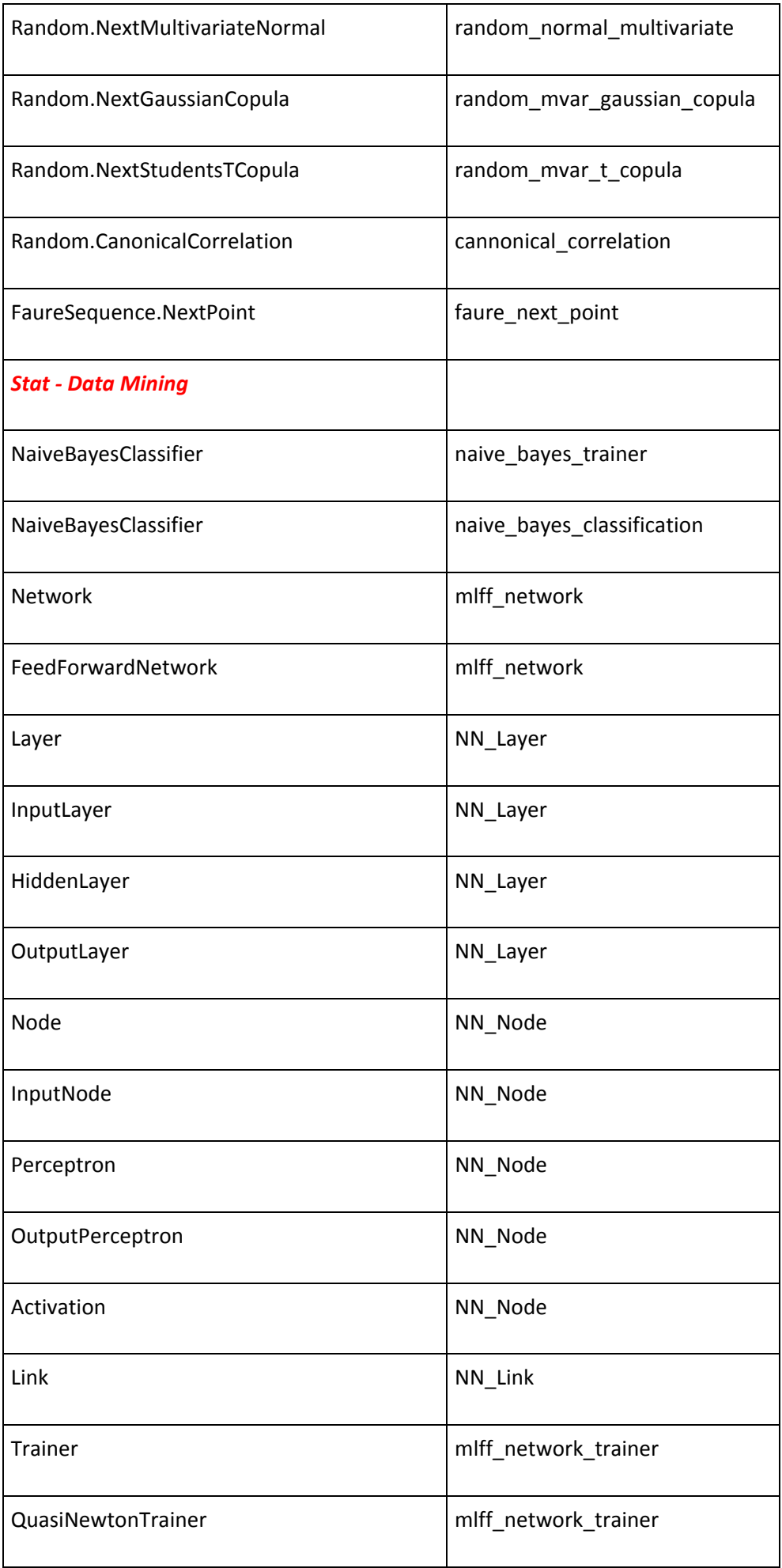

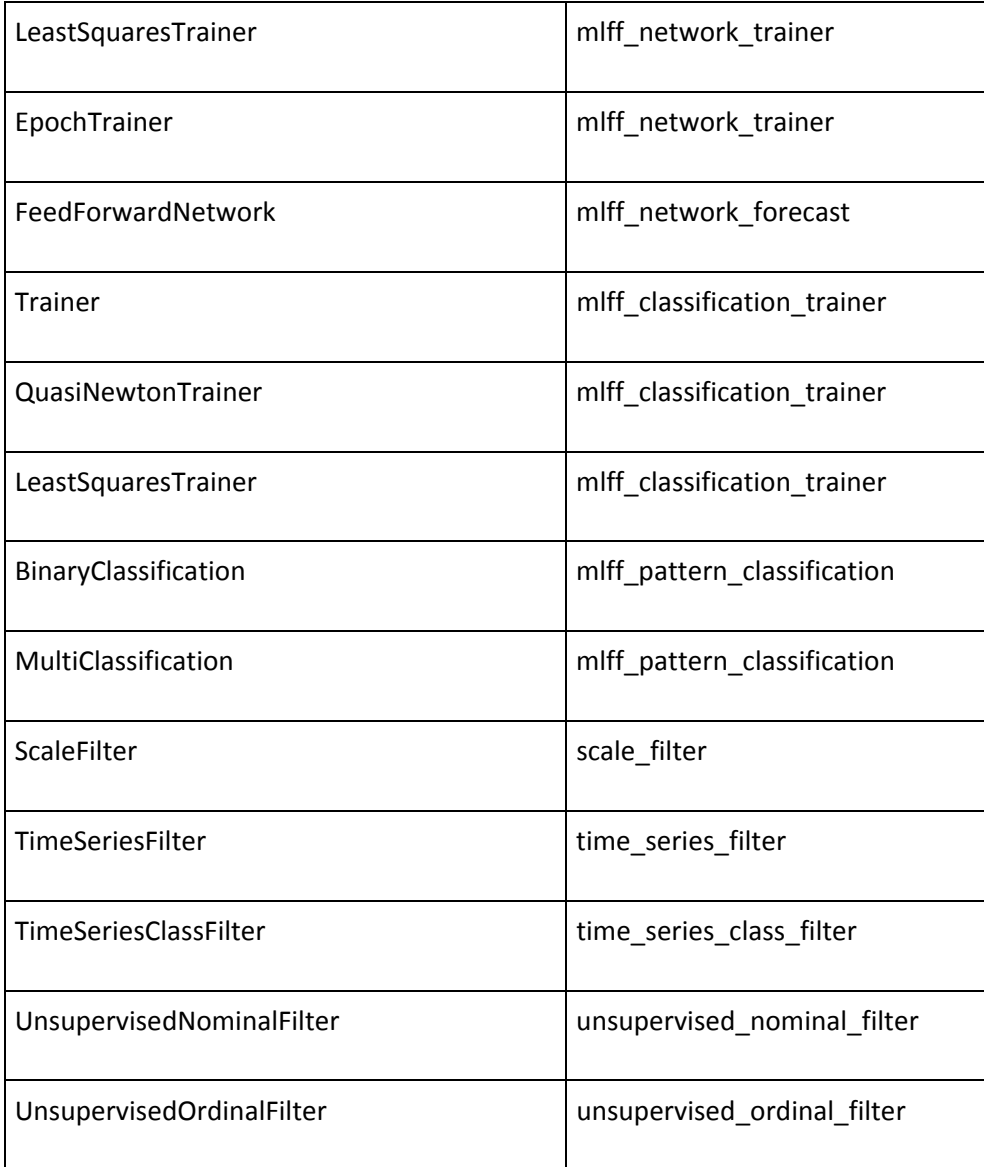

Rogue Wave helps thousands of global enterprise customers tackle the hardest and most complex issues in building, connecting, and securing applications. Since 1989, our platforms, tools, components, and support have been used across financial services, technology, healthcare, government, entertainment, and manufacturing, to deliver value and reduce risk. From API management, web and mobile, embeddable analytics, static and dynamic analysis to open source support, we have the software essentials to innovate with confidence. [roguewave.com](www.roguewave.com)

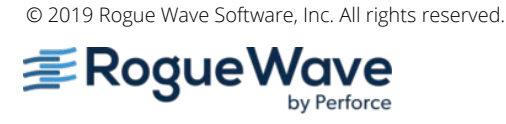